采克 RECREATION - PARKS ASSOCIATION OF THE YUKON

#### 1. **Introduction**

**This reporting tool is for:**

- RPAY staff
- RPAY contractors
- RHEAL Leaders
- Groups borrowing skis, snowshoes or kicksleds from the WAFL Equipment Library

**To complete this report, you need information about the activity such as:**

- number of participants
- a brief description
- number of sessions

Please report accurately and write clearly as your report may be shared with board members, funders, Yukon Government officials, etc.

**If you have any questions, please contact [Roger](mailto:roger@rpay.ca) by email.**

\* 1. When did this activity...

Start?

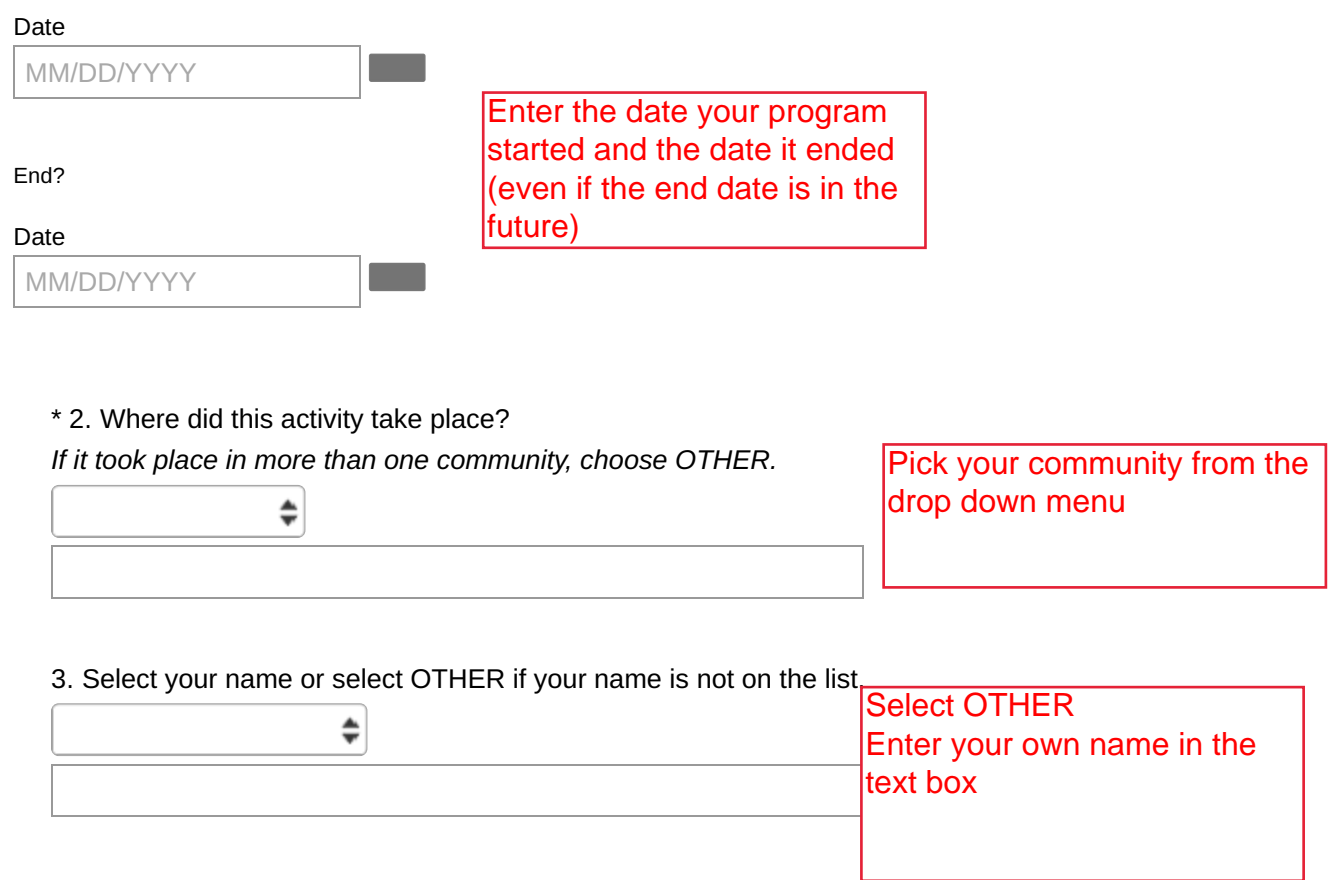

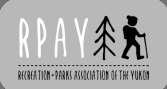

# 2. Activity Type

\* 4. I am reporting on (choose one):

 $\bigoplus$ 

Select: RHEAL Leader Program

## 4. RHEAL Leader Report

9. What is name of your RHEAL Leader Program?

Please enter the name or title of your program as it appears in your RHEAL Leader contract

10. Did you receive funding for healthy snacks? If you are unsure, check your contract with RPAY.

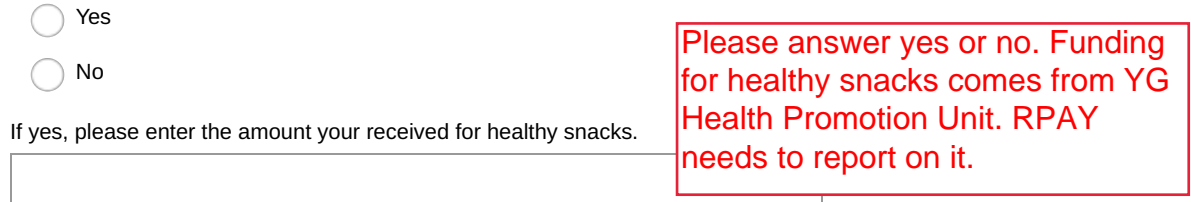

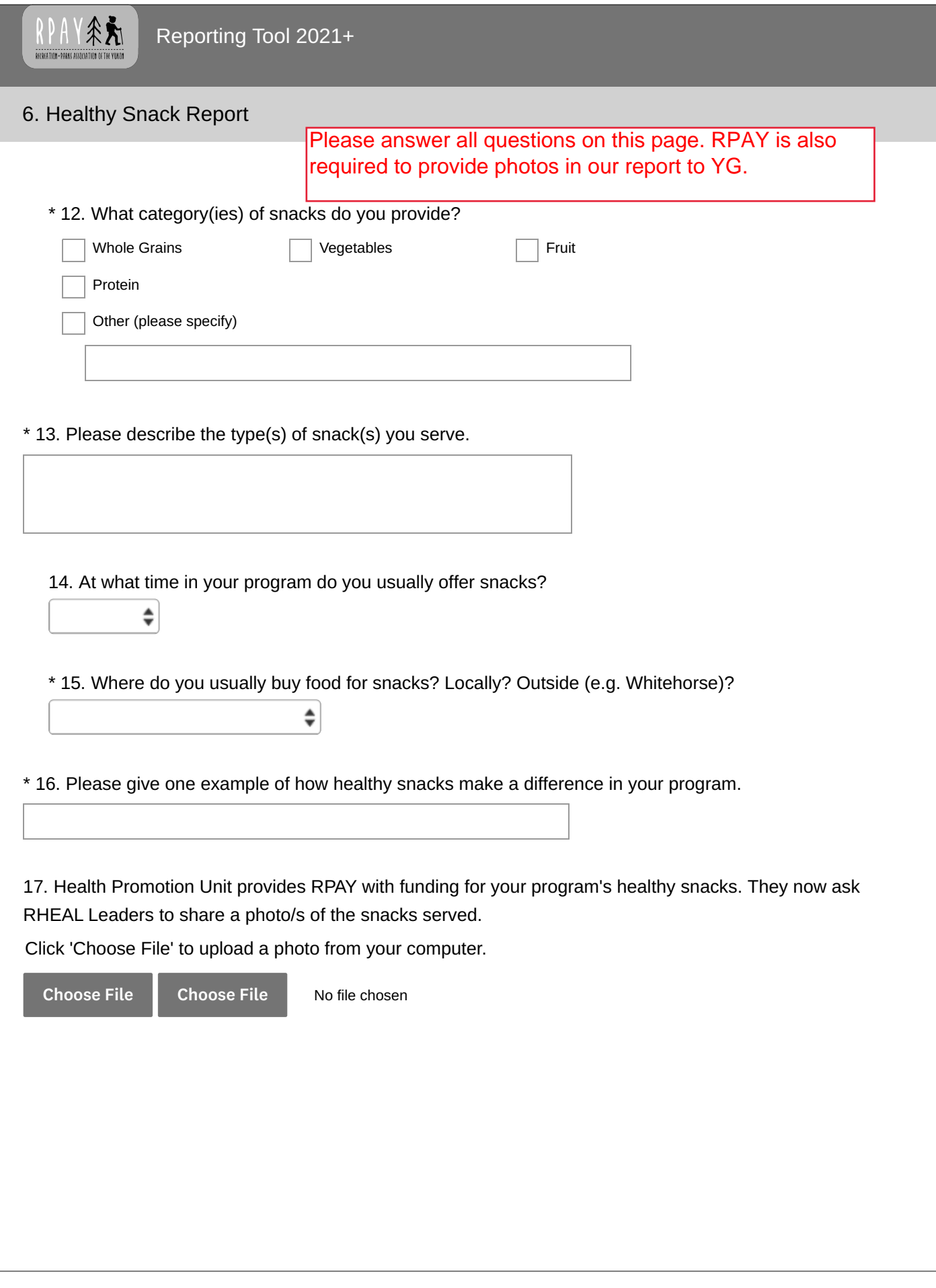

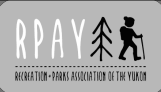

## 7. Program Report

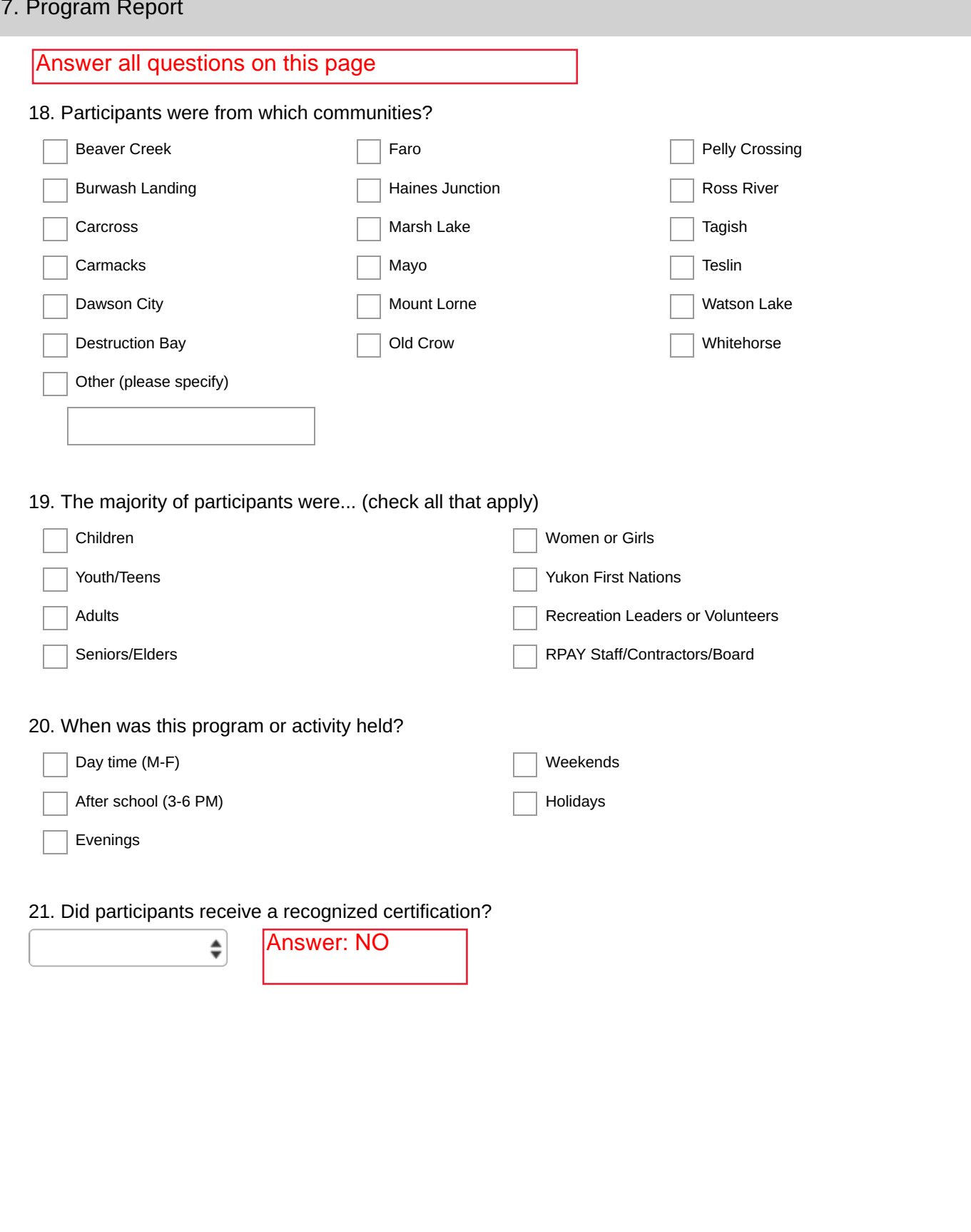

采克 RECREATION - PARKS ASSOCIATION OF THE YUKON

#### 10. **Report Details**

Answer all questions on this page. For question 27, please write clearly and correctly. This description is shared with RPAY's funders.

\* 27. Describe your program or activity in 2 clear sentences.

\* 28. How many people participated? Please enter a whole number. Do not enter a range or use words.

#### 29. Please provide these details.

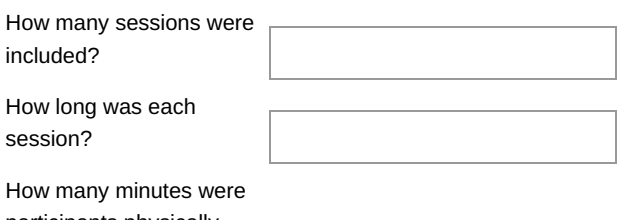

participants physically active in each session?

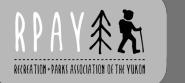

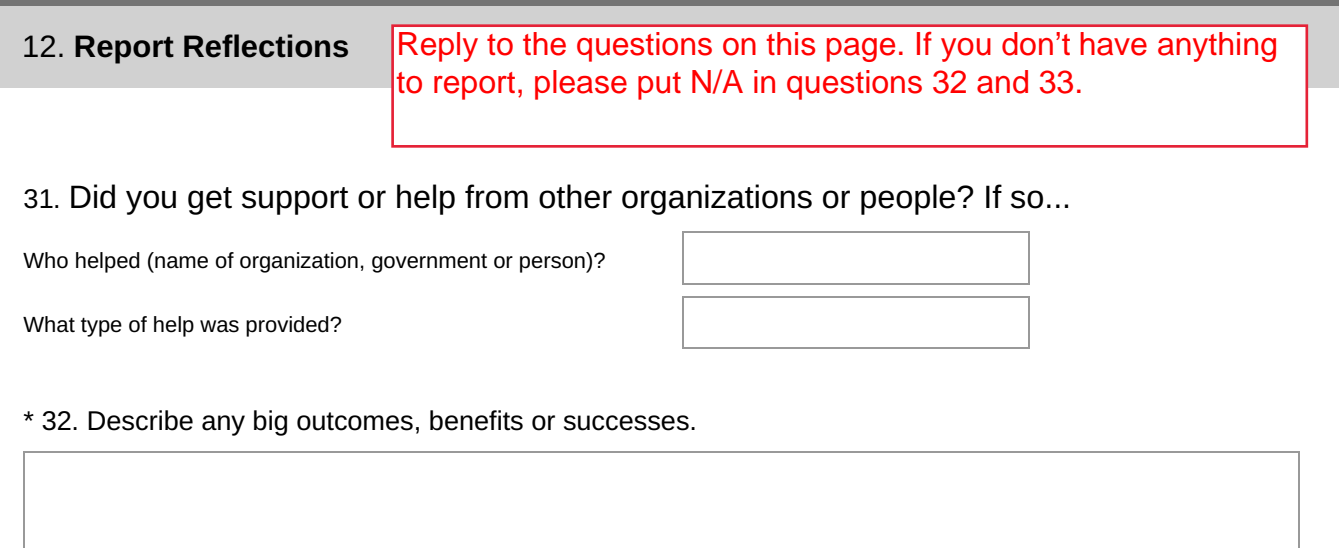

\* 33. Describe any big challenges?

34. Please share any suggestions, recommendations or other comments.

Click SUBMIT after you finish.